## 別紙1 FA実習室ロボット操作用パソコン等機器仕様明細書

## '学校名 : 鳥取県立鳥取湖陵高等学校

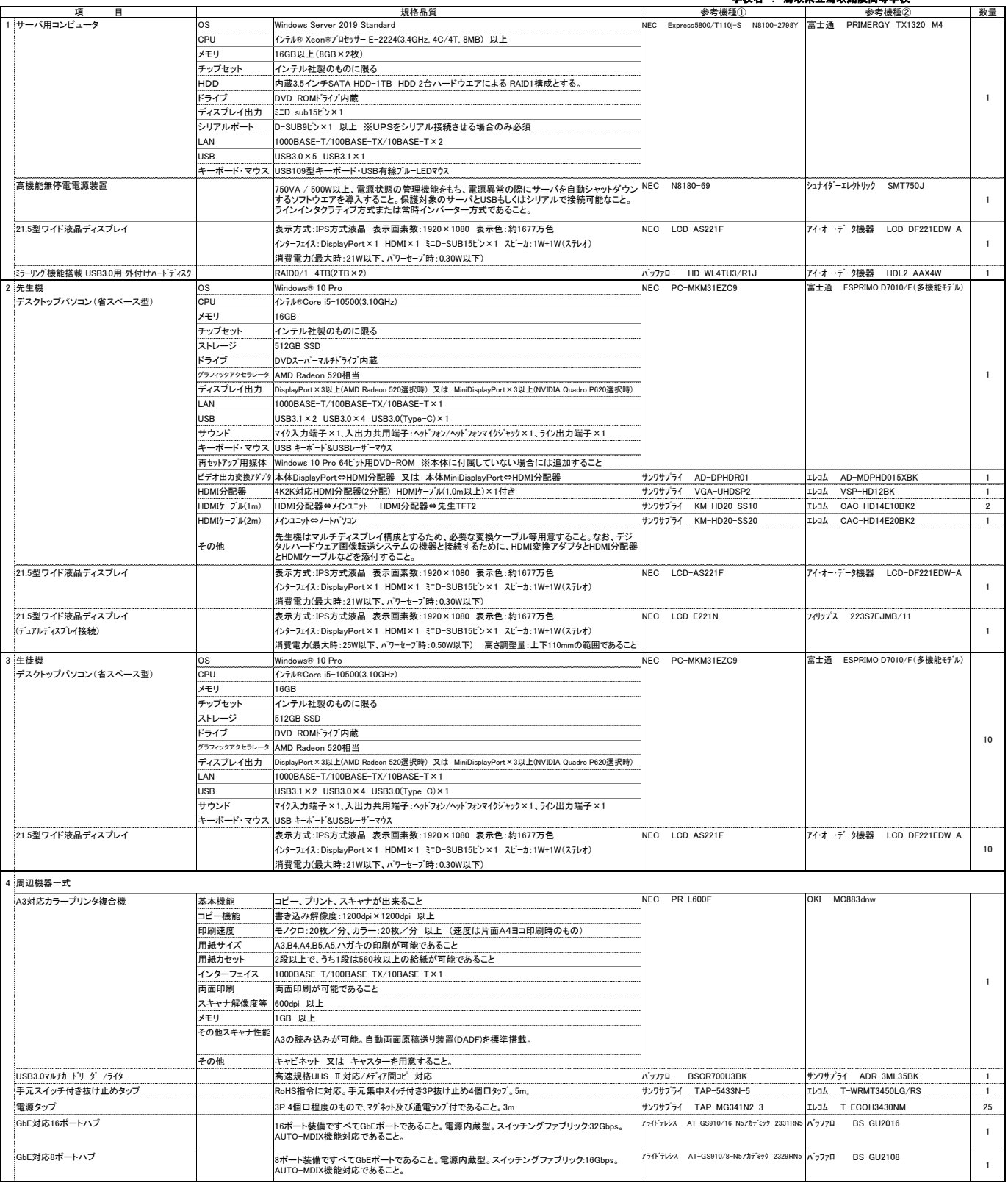

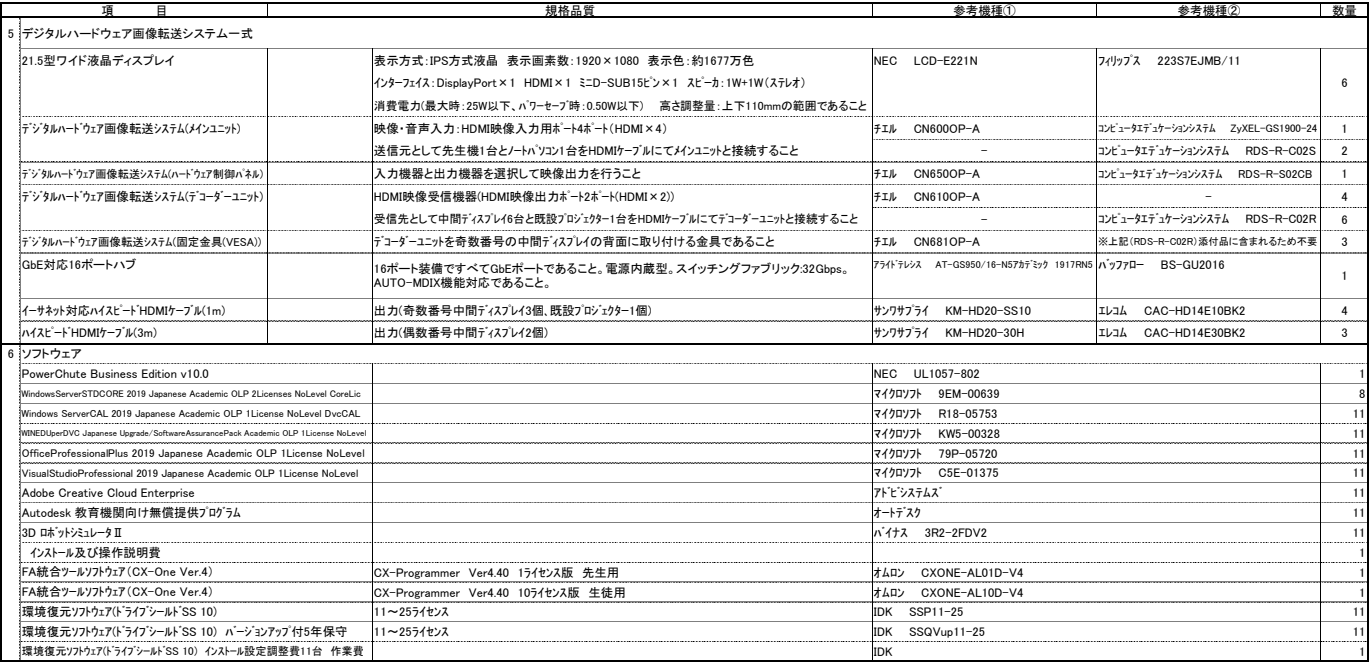